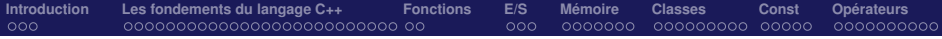

# INF3105 – Introduction au langage C++

### Éric Beaudry

Université du Québec à Montréal (UQAM)

#### 2013E

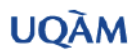

**Éric Beaudry (UQAM) [INF3105 / Intro C++](#page-66-0) 2013E 1 / 67**

4 . EL 3

<span id="page-0-0"></span>

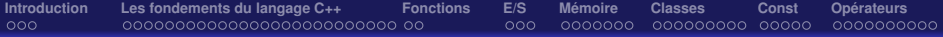

# **Sommaire**

### **<sup>1</sup>** [Introduction](#page-2-0)

- **<sup>2</sup>** [Les fondements du langage C++](#page-5-0)
	- **<sup>3</sup>** [Fonctions](#page-31-0)

### **<sup>4</sup>** [Entrées et sorties](#page-33-0)

### **<sup>5</sup>** [Mémoire](#page-36-0)

### **<sup>6</sup>** [Classes](#page-43-0)

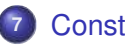

### **<sup>8</sup>** [Opérateurs](#page-57-0)

4 0 8

∢ 重

 $2Q$ 

# $C_{++}$  dans INF3105

- L'objectif principal d'INF3105  $\neq$  apprendre le langage C++.
- C++ est plutôt le langage que nous allons utiliser pour mettre en pratique les concepts fondamentaux de structures de données.
- Les séances en classe ne font pas un tour complet de C++.
- $\bullet$  Il faut compléter l'apprentissage de C $++$  dans les labs et dans ses heures de travail personnel.
- Conseil : prenez une journée complète durant un week-end pour faire un tutoriel en ligne sur C++.

<span id="page-2-0"></span>つへへ

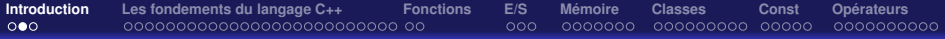

# **Historique**

#### Origine du C++

- Extension **orienté objet** du langage C.
- $\bullet$  «  $++$  » signifit un incrément par rapport à C.
- Développé par Bjarne Stroustrup au Bell labs d'AT&T dans les années 1980.

#### Standardisation / Normalisation

Normalisé par ISO (Organisation mondiale de normalisation) depuis 1998.

#### **Influence**

- Le C++ est très utilisé en industrie et en recherche (efficacité).
- Le C++ a influencé d'autres langages comme Java et C#.

# Caractéristiques et paradigmes

- Multiplateforme.  $\bullet$
- Langage de haut niveau (mais plus bas que Java).
- $\bullet$ Compilé en langage machine.
- Impératif.  $\bullet$
- **•** Fortement typé.
- Orienté objet.  $\bullet$
- **•** Procédural.
- Générique.  $\bullet$

4 0 8 4

}

nnn

COQOOO

K □ ▶ K @

## Exemple de fichier source C++

#### bienvenue.cc

#### #include <iostream>

### // La fonction main est le point d'entree d'execution int main(){ std::cout << "Bienvenue au cours INF3105 en C++ !" << std::endl; return 0;

<span id="page-5-0"></span>メメ居人

### Fichiers sources

#### Fichiers d'entête (.h, .hpp)

Les fichiers d'**entête** (*header*), ayant pour extension .h ou .hpp, contiennent généralement des **déclarations**.

#### Fichiers sources (.cc, .cpp, .c++)

Les fichiers **sources** ayant pour extension .cc, .cpp ou .c++, contiennent généralement les **définitions** (l'implémentation). Ces fichiers peuvent aussi contenir des déclarations.

# Déclaration vs Définition

#### **Déclaration**

- La compilation se fait en une seule passe (excluant l'édition des liens).
- Tout doit être déclaré avant d'être utilisé.
- Une déclaration ne fait que déclarer l'existence de quelque chose lié à un identificateur (symbole). Exemples : variables, fonctions, classes, etc.

#### **Définition**

- La définition est le code des functions, constructeurs, etc.
- Après la compilation, il y a une passe d'édition des liens (linker).
- Tout symbole utilisé doit être défini à l'édition des liens.

∢ ロ ▶ ∢ 母 ▶ ∢ ヨ ▶ ∢ ヨ ▶

nnn

<u>annonoc</u> annnnnnn

00000

# Déclaration vs Définition : Exemple 1

#### helloworld.cc

```
#include <iostream>
int main(int argc, char∗∗ argv)
{
  allo(); // Error: symbol allo undefined!
  return 0;
}
// Declaration et definition d'une fonction allo()
void allo(){
  std::cout << "Hello World!" << std::endl;
}
```
つひひ

റററ

COQOOO <u>AAAAAAAAA AAAAA</u>

4 0 8 4

<u>AAAAAAAAAC</u>

# Déclaration vs Définition : Exemple 2

#### helloworld.cc

```
#include <iostream>
// Declaration et definition d'une fonction allo()
void allo(){
  std::cout << "Hello World!" << std::endl;
}
int main(int argc, char∗∗ argv)
{
  allo();
  return 0;
}
```
이 지금이

 $000$ 

<u>annnnnn</u> <u>AAAAAAAAA AAAAA</u>

<u>AAAAAAAAAC</u>

# Déclaration vs Définition : Exemple 3

#### helloworld.cc

```
#include <iostream>
// Declaration de la fonction allo()
void allo();
int main(int argc, char∗∗ argv)
{
  allo();
  return 0;
}
// Definition de la fonction allo()
void allo(){
  std::cout << "Hello World!" << std::endl;
}
```
### Exemple de fichiers sources

#### allo.h

#### void allo();

#### allo.cc

```
#include <iostream>
void allo(){
  std::cout << "Hello World!" << std::endl;
}
```
#### helloworld.cc

}

```
#include "allo.h"
void main(int argc, char∗∗ argv) {
  allo();
```
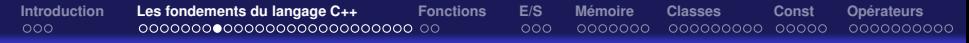

### Organisation et compilation

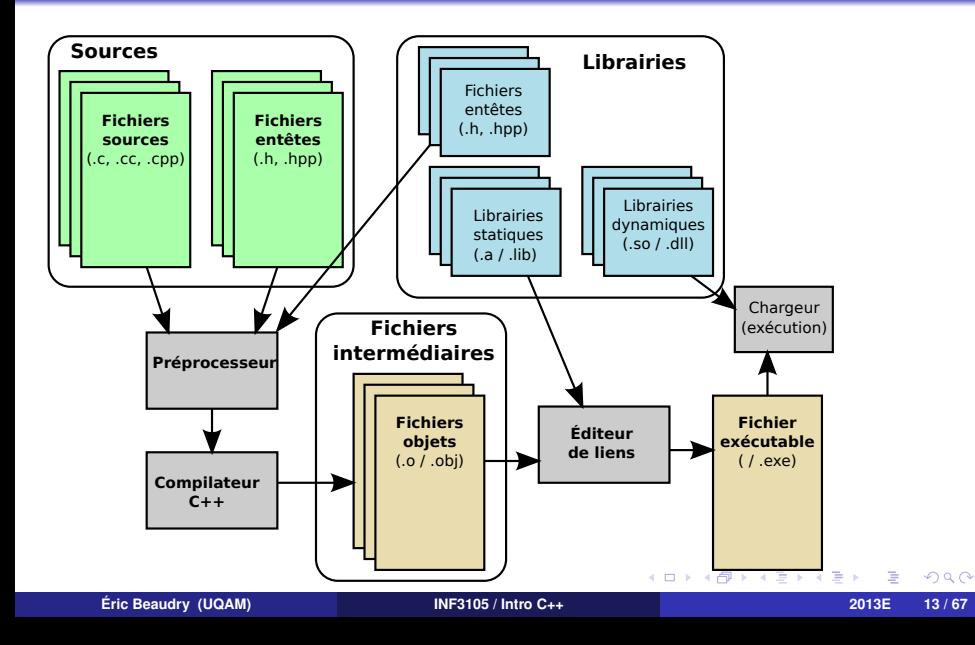

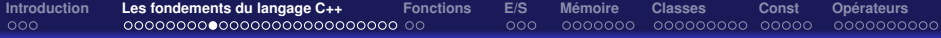

### Quelques mots réservés

# Types void, bool, char, short int, int, long, float, double unsigned Boucles et instructions de contrôles if, else, while, do, for, switch ... case **Structures** class, struct, union (ロ) (日)  $290$ **KENKE Éric Beaudry (UQAM) [INF3105 / Intro C++](#page-0-0) 2013E 14 / 67**

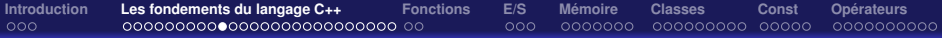

# **Types**

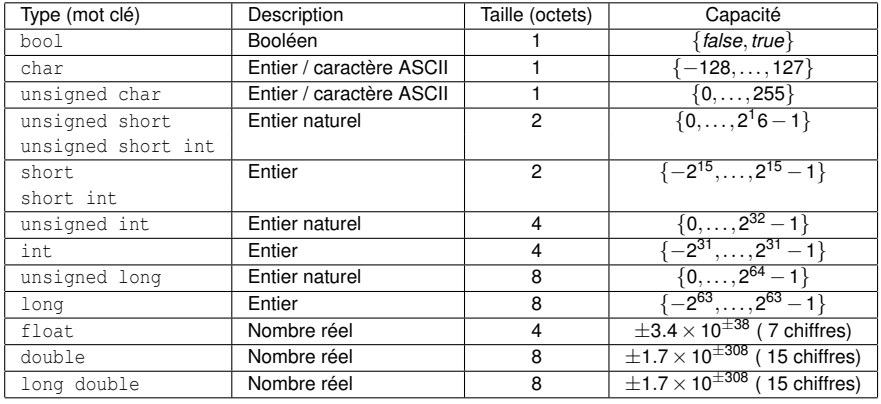

 $299$ 

メロトメ 伊 トメ 君 トメ 君 ト

## Déclaration variables

Une variable est une **instance** d'un type de données. En C++, les variables sont considérées comme des **objets**. Chaque variable est nommée à l'aide d'un identificateur. L'identificateur doit être unique dans sa portée.

#### Exemple

```
// Declaration d'un entier (sans initialisation)
int a;
/∗ Declaration de nombres reels (sans initialisation) ∗/
float f1, f2, f3;
/∗ Declaration de nombres avec initialisation explicite∗/
int n1(12), n2=20;
```
# Initialisation des variables

- Constructeur : lors d'une initialisation explicite.
- Constructeur sans argument : si aucune initialisation n'est explicitée.
- Par défaut, les types de base ne sont pas initialisés.
	- Avantage : Efficacité.
	- Inconvénient : L'exécution peut dépendre du contenu précédent en ٠ mémoire.
	- Inconvénient : L'exécution peut être pseudo non déterministe (comportement « aléatoire »).
	- **Problème : Source potentielle de bugs.**

# Énoncés et expressions

Comme dans la plupart des langages de programmation, le corps d'une fonction en C++ est constitué d'énoncés (*statements*). Sommairement, un énoncé peut être :

- une déclaration de variable(s);
- une expression d'affectation ;
- une expression ;
- une instruction de contrôle ;
- un bloc d'énoncés entre accolades { }.

À l'exception d'un bloc {}, un énoncé se termine toujours par un point-virgule (;).

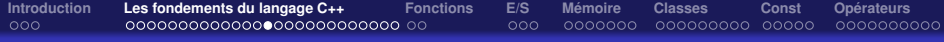

# Énoncés / Affectation

#### Affectation

// Declaration int a; // Affectation  $a = 2 + 10$ ;

 $298$ 

**K ロト K 御 ト K 君 ト K 君 ト** 

### **Expressions**

En C++, une expression peut être :

- un identificateur (variable) ou un nombre ;
- une expression arithmétique ou logique ;
- un appel de fonction ;
- une autre expression entre parenthèses ( ) ;
- un opérateur d'affectation  $(=, +=,$ etc.);

• etc.

4 0 8 4

メメ居人

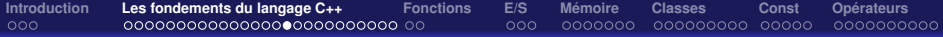

### Exemples d'expressions

$$
4+5*6-8;(4+5)*(6-8);a*2+10;
$$

 $a = b = c = d;$ // est l'equivalent de :  $c = d$ ;  $b = c$ ;  $a = b$ ;

4 . EL 3

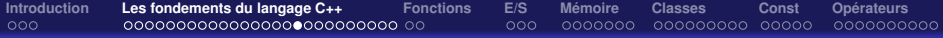

### Exemples d'expressions

 $a_{++}$  //  $a = a + 1$ :  $a+=10$ ; //  $a=a+10$ ;  $a*=2$ ; //  $a=a*2$ ;  $a/=2$ ; //  $a = a / 2$ ;

b = a++; // b=a; a=a+1; // post−increment b = ++a; // a=a+1; b=a; // pre−increment b = a−−; // b=a; a=a−1; // post−decrement  $b = -a$ ; // a=a−1; b=a; // pre-increment

 $\Omega$ 

### Instructions de contrôle

if, while, for, do...while, switch ... case, break, ...

 $298$ 

**K ロト K 御 ト K 君 ト K 君 ト** 

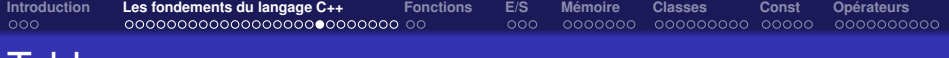

#### **Tableaux**

int tableau1[5] =  $\{0, 5, 10, 15, 20\}$ ;  $int$  tableau2[10] = {0, 5, 10, 15, 20};  $int$  tableau3[] =  $\{0, 5, 10, 15, 20\}$ ;

**∢ ロ ▶ ⊣ 伊** 

メメ 君 メメ 君 メ

# Non-vérification des indices des tableaux

#### Essayez :

```
#include <iostream>
using namespace std;
int main() {
  int tab1[5], tab2[5];
  for(int i=0;i<5;i++){
   tab1[i] = i; tab2[i] = i + 10;}
  for(int i=0;i<16;i++) cout << " << tab1[i];
  cout << endl;
  for(int i=0;i<15;i++) tab1[i] = 99 - i;
  for(int i=0;i<5;i++) cout << " << tab1[i];
  cout << endl;
  for(int i=0;i<5;i++) cout << " " << \tanh < tab2[i];
  cout << endl;
  return 0;
}
```
 $298$ 

メロトメ 伊 トメ 君 トメ 君 トー

# Non-vérification des indices des tableaux

- Aller chercher un indice dans tableau se fait par une arithmétique de pointeurs.
- **Exemple :**  $\text{tab2}$ [10] **est équivalent à**  $\star$  ( $\text{tab2}$  + 10).
- $\bullet$  Note : le +10 est implicitement multiplié par sizeof (int) à la compilation.
- La non-vérification des indices = Source potentielle de bugs.

## Pointeurs et références

- Pointeur = adresse mémoire.
- Pointeurs différents en Java.
- Référence = encapsulation d'un pointeur utilisable comme un objet.
- Passage de paramètres par valeur ou par référence.
- Le passage par pointeur est un passage par valeur d'une adresse pointant vers un objet donné.

 $QQ$ 

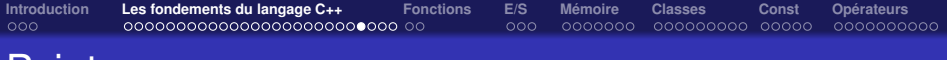

### **Pointeurs**

Dans la déclaration de variable, la porté d'un symbole étoile \* se limite à une variable.

```
int n = 3:
int∗ ptr_n = 8n;
int∗ tableau = new int[100];
```

```
//Declare le pointeur p1 et l'objet o1
int∗ p1, o1;
//Declare les pointeurs p2, p3, p4 et l'objet o2
int ∗p2, ∗p3, o2, ∗p4;
```
 $290$ 

おすぼおす 周末

## Déférencement de pointeurs

Déférencer = aller chercher (le contenu de) la case mémoire.

int n=0; int ∗pointeur = &n;  $*$ pointeur = 5; // effet : n=5 std::cout << "n=" << ∗pointeur << std::endl;

4 0 8 4

メメ居人

## Arithmétique des pointeurs

#### Code 1 (lisibilité)

```
int tableau[1000];
int somme = 0;
for(int i=0; i<1000; i++)somme += tableau[i];
```
#### Code 2 (efficacité\*)

```
int tableau[1000];
int somme = 0;
int∗ fin = tableau+1000; // pointe sur l'element suivant le dernier element
for(int∗ i=tableau;i<fin;i++)
  somme += *i;
```
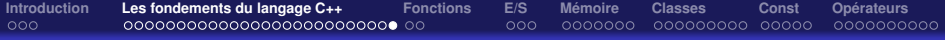

# **Références**

int  $n = 2$ ;  $int& ref_n = n;$  $n = 3$ ; std::cout << "ref\_n=" << ref\_n << std::endl;

4 日下

비치 동

 $2Q$ 

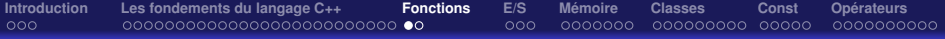

## **Fonctions**

Similaire à Java et C.

<span id="page-31-0"></span> $298$ 

**K ロト K 御 ト K 君 ト K 君 ト** 

## Passage de paramètres

```
void test(int a, int∗ b, int∗ c, int& d, int∗& e){
  a=11 // effet local
  b++; // change l'adresse locale de b
  ∗c=13; // change la valeur pointee par c
  d=14; // change la valeur referee par d
  e=c; // change la valeur du pointeur (adresse) pour celle de c.
}
int main(){
  int v1=1, v2=2, v3=3, v4=4, *p5=&v1;
  test(v1, &v2, &v3, v4, p5);
```

```
cout<<v1<<'\t'<<v2<<<'\t'<<v2<<</t'<<v3<<<'\t'<<v4<<<'\t'<<*p5<<'\t'<<endl;
// affiche : 1 2 13 14 13
```

```
return 0;
```
}

つひひ

# Entrée standard et sortie standard

Pour avoir accès aux flux standards de la bibliothèque standard de C++, il faut inclure le fichier d'entête iostream. Ce dernier définit les trois flux suivant :

- std::cin : flux d'entrée depuis l'entrée standard (*stdin*) ;
- std::cout : flux de sortie vers la sortie standard (*stdout*) ;
- <span id="page-33-0"></span>std::cerr : flux de sortie vers la sortie d'erreurs (*stderr*).

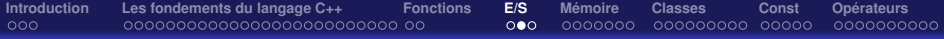

#### demo01.cc

```
#include <iostream>
using namespace std;
```

```
void main(int argc, char∗∗ argv){
 int a, b;
 cout << "Entrez deux nombres:" << endl;
 \sin >> a >> b;
 int somme = a + b;
 cout << "La somme est " << somme << endl;
}
```
つひひ

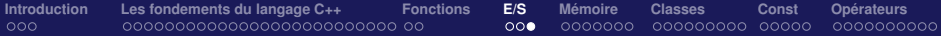

#### demo02.cc

```
#include <fstream>
void main(int argc, char∗∗ argv){
 int a, b;
 std::ifstream in("nombres.txt");
  cout << "Lire deux nombres:" << endl;
 in >> a >> b;
  int somme = a + b:
 std::ostream out("somme.txt");
 out << somme << endl;
}
```
つひひ

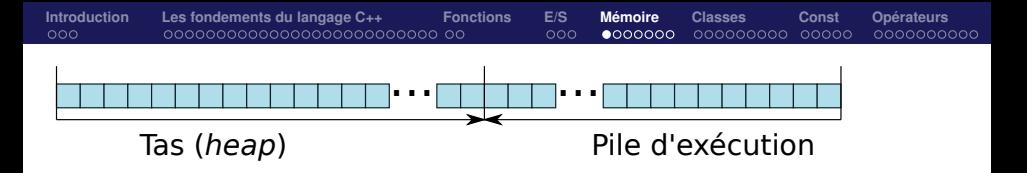

<span id="page-36-0"></span>**K ロト K 御 ト K 君 ト K 君 ト** 

# Allocation mémoire

- Automatique (fait automatiquement par le compilateur).
- Dynamique (allouée explicitement sur le tas (heap)).  $\bullet$
- Toute mémoire allouée dynamiquement doit être libérée dynamiquement.
- Algorithmes d'allocation/libération (dépendant du compilateur/système d'exploitation).

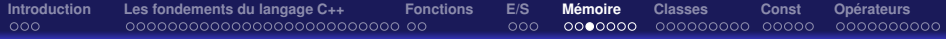

### Allocation sur la pile

```
short int f1(){
  int d = 4; int e;
  return d;
}
short int f2(short int a){
  int c = a + f1();
  a += 2;return c;
}
void main(){
  short int x=3; short int y=5;
  y = f2(x);f1();
}
```
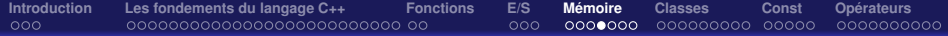

### Espace mémoire

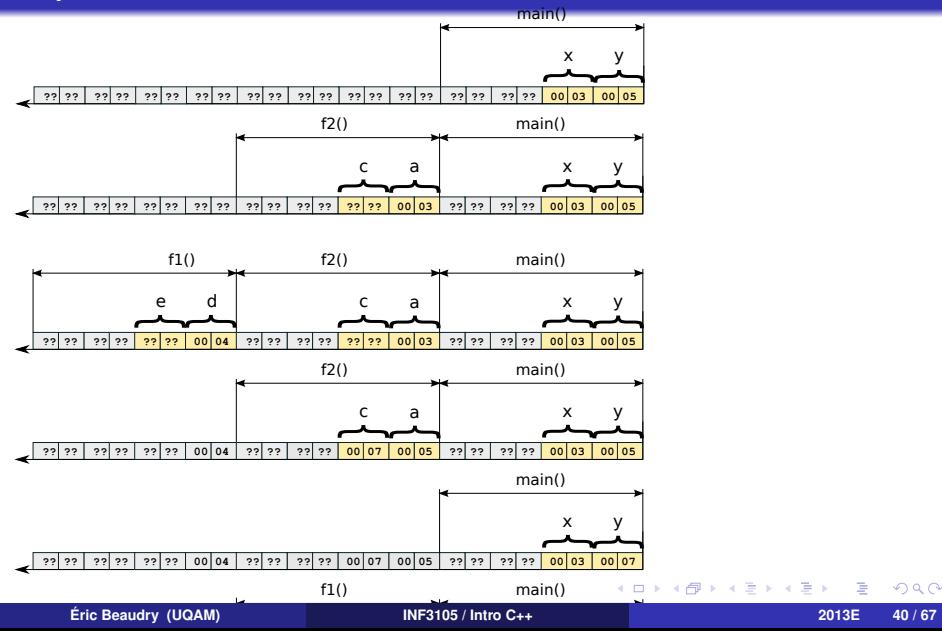

## Allocation sur le tas (*heap*)

```
struct A{
  short int v1, v2;
};
void main(){
  char c = 0:
  short int ∗tab = new short int[6] {0x00, 0x01, 0xc712, 0x03, 0x14, 0x3b05};
  A a1; a1.v1=0x00b5; a1.v2=0x0073;
  A* a2 = new A();
  a2−>v1=0; a2−>v2=2;
  A* a3 = new A[3];a3[1].v1=0x7fff; a3[1].v2=0x0020;
  // Sur la diapo suivante : etat de la memoire jusqu'ici
  delete[] tab; delete a2; delete[] a3;
```
}

### Allocation mémoire

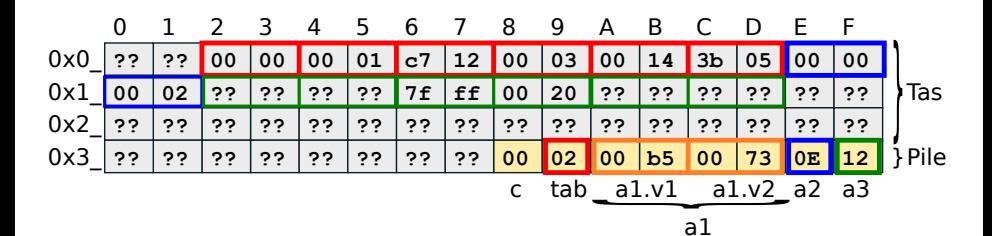

**Éric Beaudry (UQAM) [INF3105 / Intro C++](#page-0-0) 2013E 42 / 67**

 $298$ 

**K ロト K 御 ト K 君 ト K 君 ト** 

### Représentation abstraite de la mémoire

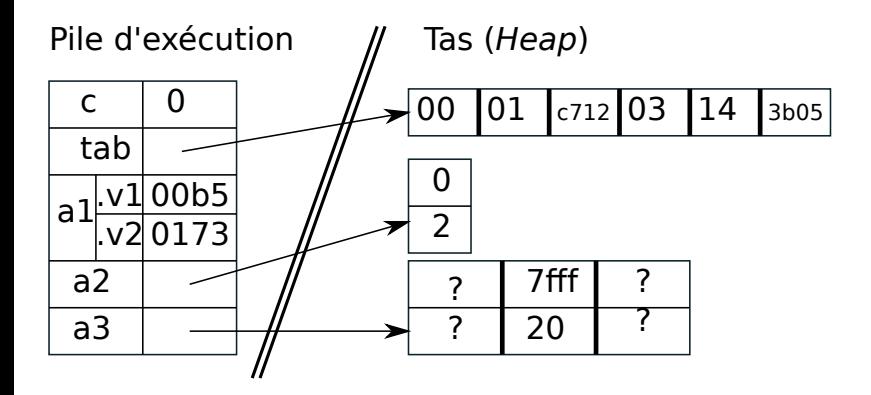

**∢ ロ ▶ ⊣ 伊** 

メメ 君 メメ 君 メ

 $2Q$ 

### Classes en C++

- Similaire à Java
- En fait Java est inspiré (et simplifié !) de C++.
- Constructeurs.
- **Constructeur par défaut.**
- Constructeur par copie.
- **Destructeurs**  $\blacksquare$
- Surcharge d'opérateurs  $(+, -, +=, +=, ==, < , ()$ , etc.).

4 0 8 4

<span id="page-43-0"></span>おすぼおす 悪人

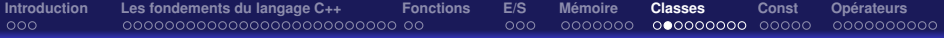

## Classe Point

```
class Point {
 public:
  double distance(const Point& p) const;
 private:
  double x, y;
};
```
 $\mathbf{A} \quad \mathbf{I} \quad \mathbf{I} \quad \mathbf{B} \quad \mathbf{A}$ 

メメ居人

 $2Q$ 

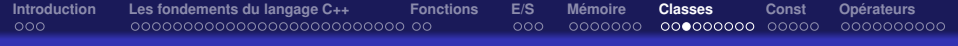

### **Constructeurs**

Un constructeur porte le nom de la classe et peut avoir zéro, un ou plusieurs arguments. Comme son nom l'indique, le rôle d'un constructeur est de construire (instancier) un objet. Un constructeur effectue dans l'ordre :

- **<sup>1</sup>** appelle le constructeur de la ou des classes héritées ;
- **<sup>2</sup>** appelle le constructeur de chaque variable d'instance ;
- **<sup>3</sup>** exécute le code dans le corps du constructeur.

. . <del>.</del> . . . .

 $2Q$ 

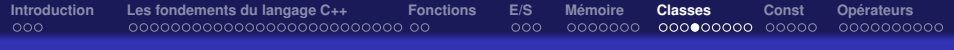

### **Destructeurs**

Un constructeur porte le nom de la classe et peut avoir zéro, un ou plusieurs arguments. Comme son nom l'indique, le rôle d'un constructeur est de construire (instancier) un objet. Un constructeur effectue dans l'ordre :

- **<sup>1</sup>** appelle le constructeur de la ou des classes héritées ;
- **<sup>2</sup>** appelle le constructeur de chaque variable d'instance ;
- **<sup>3</sup>** exécute le code dans le corps du constructeur.

. . <del>.</del> . . . .

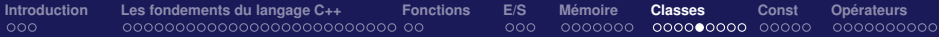

#### Déclaration

#### class Point {

public:

...

```
Point(); // constructeur sans argument
Point(double x, double y);
```
};

}

#### Définition

```
Point::Point(){
  x = y = 0.0;
}
Point::Point(double x, double y)
: x(x_), y(y_) // le deux−points (":") est pour l'initialisation
{
```
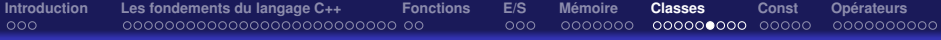

## Classe avec gestion de mémoire

class Tableau10int{ public: Tableau10int();

~Tableau10int();

private:

int∗ elements;

};

4 . EL 3 .

ス 店

**[Introduction](#page-2-0) [Les fondements du langage C++](#page-5-0) [Fonctions](#page-31-0) [E/S](#page-33-0) [Mémoire](#page-36-0) [Classes](#page-43-0) [Const](#page-52-0) [Opérateurs](#page-57-0)** COQOOO  $000000000$ 00000

### Constructeur et Destructeur

```
Tableau10int::Tableau10int() {
  elements = new int[10];
}
Tableau10int::~Tableau10int() {
  delete [] elements ;
}
```
4 0 8 4 闹 メメ 急メメ 急メ

# Héritage et Fonctions virtuelles

```
class FormeGeometrique{
 public:
  virtual double aire() = 0;
};
class Carre : public FormeGeometrique{
 public:
  Carre(double dimension) { m_dimension(dimension); }
  virtual double aire() {return m_dimension∗m_dimension; }
 protected:
  int m_dimension:
};
class Rectange : public FormeGeometrique{
 public:
  Rectange(double h, double l) { m_hauteur(h); m_largeur(l); }
  virtual double aire() {return m_hauteur∗m_largeur; }
 protected:
  int m_hauteur, m_largeur;
```
};

∢ ロ ▶ ∢ 母 ▶ ∢ ヨ ▶ ∢ ヨ ▶

 $2Q$ 

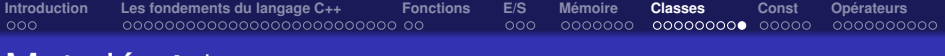

# Mot clé this

- Le pointeur this pointe sur l'objet courant
- C'est un paramètre implicite.

```
class A{
 public:
  int f(int v=0);private:
  int a;
};
int A::f(int v){
  int t = this->a; // t=a
  this->a = v; // a=v
  return a;
```
}

4 . EL 3

メメ居人

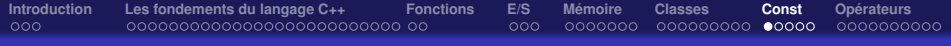

# Mot clé const

- Le mot clé const est très important en C++.
- L'objectif est d'aider le programmeur à éviter des bogues.
- Permet de spécifier que quelque chose ne doit pas être modifié.
- Si le programme tente de modifier un objet const, le compilateur  $\bullet$ va générer une erreur.
- <span id="page-52-0"></span>Important : const ne doit être utilisé comme un dispositif de sécurité. Le mécanisme de const est seulement une aide au programmeur.

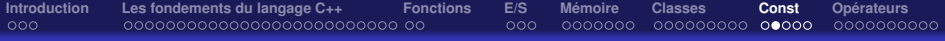

### **Contexte**

- **O** Utile pour spécifier :
	- $\bullet$  une constante (ex.: const double pi=3.141592654;)
	- que l'objet référencé par une référence doit être constant (ex. : const Point&  $rp = p;$
	- que l'objet pointé par un pointeur ne doit pas être modifié (ex. : const Point\*  $rp = \epsilon p$ ;)
- Très utilisé dans le passage de paramètres.

つひひ

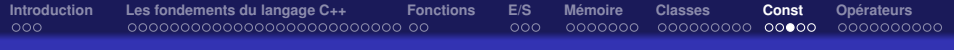

```
double Point::distance(Point& p2){
  p2.x = x; y- = p2.y;
  return sqrt(p2.x∗p2.x + y∗y);
}
int main(){
  Point p1 = ... , p2 = ...double d = p1 distance(p2);
  // p1 et p2 ont ete modifies par Point::distance(...).
}
```
4 0 8 4

メメ 君 メメ 君 メ

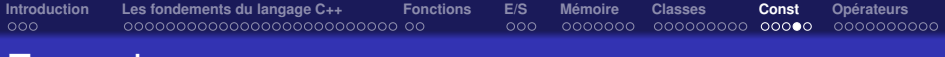

double Point::distance(const Point& p2) const{ p2.x −= x; // genere une erreur car p2 est const y−=p2.y; // genere une erreur car ∗this est const return sqrt(p2.x∗p2.x + y∗y); } int main(){ Point  $p1 = ... , p2 = ...;$ double  $d = p1$ . distance( $p2$ ); // p1 et p2 ont ete modifies par Point::distance(...). }

おすぼおす 悪人

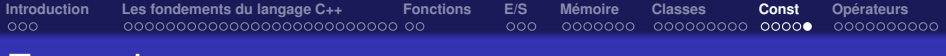

```
double Point::distance(const Point& p2) const{
  double dx = p2.x-x; // OK
  double dy−=p2.y−y; // OK
  return sqrt(dx∗dx+dy∗dy);
}
int main(){
  Point p1 = ... , p2 = ...;double d = p1. distance(p2);
  // p1 et p2 ont ete modifies par Point::distance(...).
}
```
4 0 8 4

メメ 君 メメ 君 メ

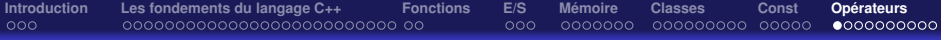

### **Opérateurs**

- Symboles : +, -, \*, /, !, +=, -=, ^, <<, >>, (), etc.
- Les opérateurs peuvent être appelés de façon «naturelle».
	- **Exemple : au lieu d'écrire** int  $a = plus (b, c)$ ; on écrit tout simplement int a=b+c;.
	- **Exemple : au lieu d'écrire** int  $a = \text{divise}(plus(b, c), 2)$ ;, on écrit tout simplement int  $a=(b+c)/2$ ;.
- Nous pouvons faire la même chose avec nos propres types de données.
	- $\bullet$  Vecteur a(10,5), b(5,10); Vecteur c=a+b; au lieu de  $c = plus(a, b)$ ;

<span id="page-57-0"></span> $2Q$ 

# Surcharge d'opérateurs

- Les opérateurs sont des fonctions avec le mot clé operator comme préfixe.
- Différence : appel plus naturel qu'un appel de fonction.

#### vecteur.h

```
class Vecteur {
 public:
  Vecteur(double vx =0, double vy =0):vx(vx ),vy(vy ){}
  Vecteur& operator += (const Vecteur& v);
  Vecteur operator + (const Vecteur& v) const;
 private:
  double vx, vy;
};
```
# Surcharge d'opérateurs

#### vecteur.cpp

}

```
#include "vecteur.h"
Vecteur& Vecteur::operator += (const Vecteur& autre) {
  vx−=autre.vx; vy−=autre.vy;
  return ∗this;
}
Vecteur Vecteur::operator + (const Vecteur& autre) const{
```
return Vecteur(vx+autre.vx, vy+autre.vy);

**Éric Beaudry (UQAM) [INF3105 / Intro C++](#page-0-0) 2013E 60 / 67**

メメ居人

### Opérateurs << et >> pour les E/S

#### point.h

```
class Point{
 private:
  double x, y;
  friend std::istream& operator >> (std::istream& is, Point& p);
  friend std::ostream& operator << (std::ostream& os, const Point& p);
};
```
メメ 君 メメ 君 メ

## Opérateurs << et >> pour les E/S

#### point.cpp

}

```
std::istream& operator >> (std::istream& os, Point& p){
  char parouvr, vir, parferm;
  is \gg parouvr \gg p.x \gg vir \gg p.y \gg parferm;
  assert(parouvr=='(' && vir==',' && parferm==')');
  return is;
}
std::ostream& operator << (std::ostream& os, const Point& p){
  \cos \ll \sqrt{''} << p.x << \sqrt{''} << p.y << \sqrt{''}return os;
```
. . <del>.</del> . . . .

 $QQQ$ 

# Exercice d'abstraction

- Un type d'objet doit savoir comment se lire et s'écrire...
- Mais doit faire abstraction des types des objets qui le composent.

```
class Immeuble {
 public:
 private:
  string nom;
  Point position;
  double hauteur;
  int nbclients;
```
friend std::istream& operator >> (std::istream& is, Immeuble& im);

};

### Mauvaise approche...

std::istream& operator >> (std::istream& is, Immeuble& im){

- $is \gg im.nom$ :
- // Debut mauvais code

char parouvr, vir, parferm;

is  $\gg$  parouvr  $\gg$  im.position.x  $\gg$  vir  $\gg$  im.position.y  $\gg$  parferm;

assert(parouvr=='(' && vir==',' && parferm==')');

// Fin mauvais code

is >> im.hauteur; is >> im.nbclients; return is;

};

 $\Omega$ 

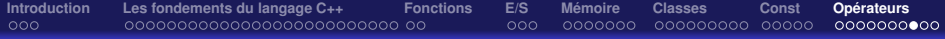

## Bonne approche...

std::istream& operator >> (std::istream& is, Immeuble& im){

- $is \gg im.nom;$
- is >> im.position;
- is >> im.hauteur;

```
is >> im.nbclients;
```

```
return is;
```
};

つへへ

{

};

### Chaîne d'appels à >>

#### Version en plusieurs énoncés

```
istream& operator>>(istream&
    is, Immeuble& im)
```

```
is \gg im.nom:
is >> im.position;
is >> im.hauteur;
is >> im.nbclients;
return is;
```
#### Version en un seul énoncé

istream& operator>>(istream& is, Immeuble& im)

```
is \gg im nom
  >> im.position
  >> im.hauteur
  >> im.nbclients;
return is;
```
4 0 8

{

つひひ

# Chaîne d'appels à >>

#### Pourquoi return is; ?

#### Version en un seul énoncé

```
istream& operator>>(istream& is,
    Immeuble& im){
 is >> im.nom
   >> im.position
   >> im.hauteur
   >> im.nbclients;
 return is;
};
```
### Équivalence d'appels

<span id="page-66-0"></span>istream& operator>>(istream& is, Immeuble& im){ operator>>( operator>>( operator>>( operator>>(is, im.nbclients), im.hauteur), im.position), im.nom); return is; };